# Langage C

# Table des matières

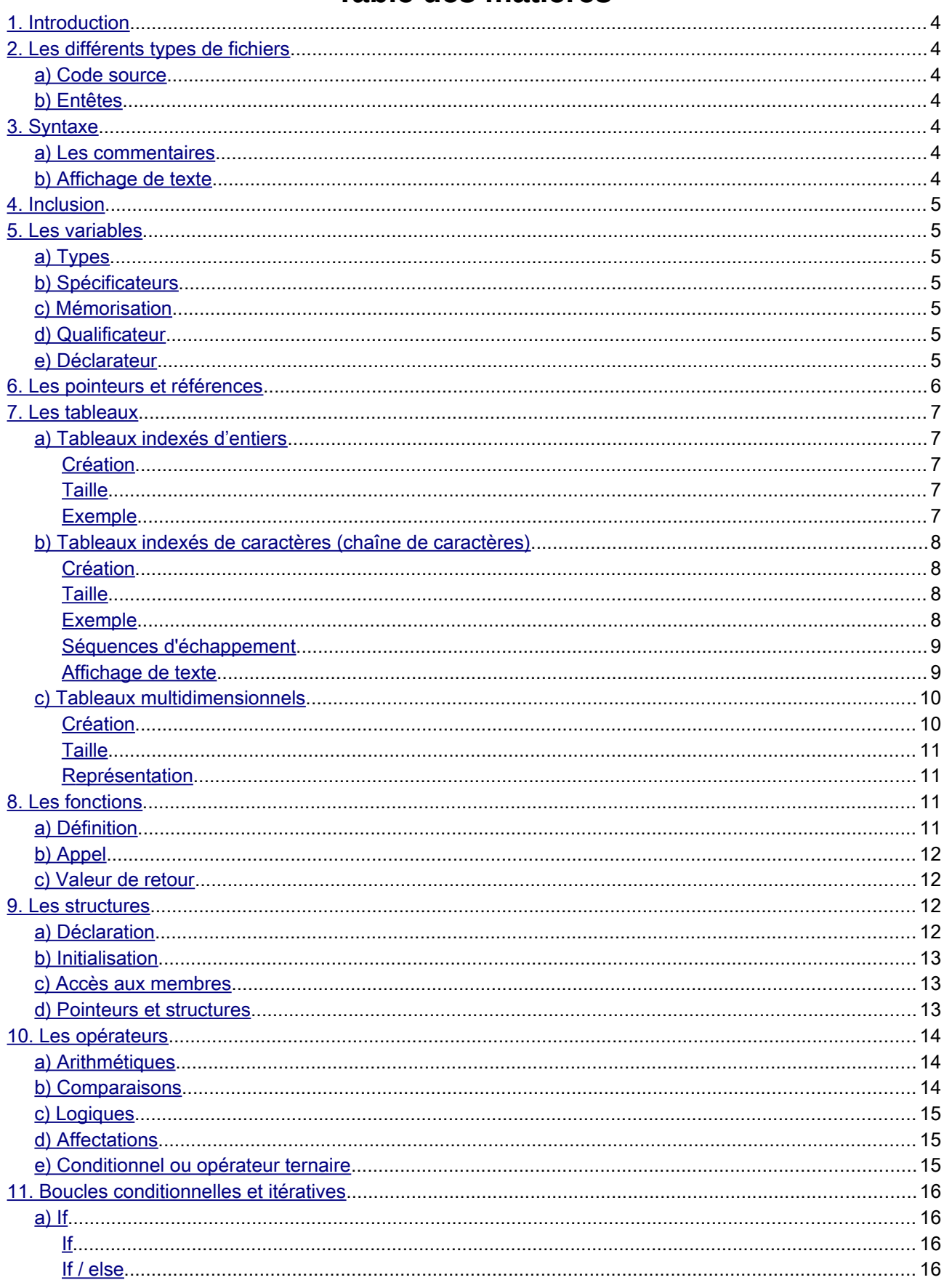

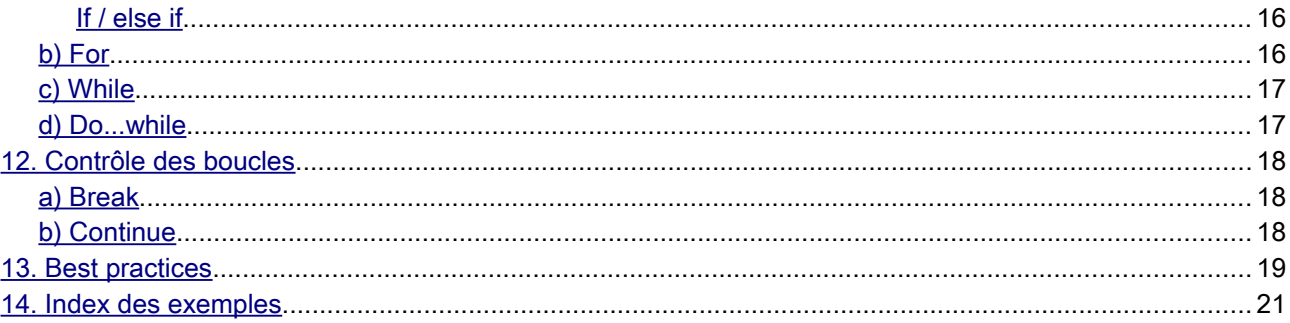

# <span id="page-3-0"></span>1. Introduction

C est un langage de programmation impératif inventé au début des années 1970 pour réécrire UNIX.

Ci-dessous un exemple de programme qui permet d'afficher du texte :

*#include <stdio.h> int main(){ puts("Hello, World!"); return 0; }*

*Exemple 1: Programme basique en C*

On remarque que :

- '#include' permet d'inclure des fichiers ;
- la fonction 'main' est le point d'entrée du programme;

# <span id="page-3-6"></span>2. Les différents types de fichiers

### <span id="page-3-5"></span>a) Code source

Les fichiers qui contiennent le code source, c'est à dire les fonctions ou méthodes et l'initialisation des variables, possèdent l'extension « .c ».

### <span id="page-3-4"></span>b) Entêtes

Les fichiers d'entêtes ne contiennent pas de code source mais uniquement les prototypes des fonctions et / ou l'instanciation des variables. Ces fichiers possèdent l'extension « .h ».

# <span id="page-3-3"></span>3. Syntaxe

### <span id="page-3-2"></span>a) Les commentaires

Il est possible d'insérer des commentaires dans votre code C des façons suivantes :

```
// Ceci est un commentaire;
/*
* Il est possible de faire des
* commentaires de plusieurs
* lignes
*/
```

```
Exemple 2: Commentaires en C
```
# <span id="page-3-1"></span>b) Affichage de texte

Il est possible d'insérer du texte grâce aux fonctions « echo » et « print » de la manière suivante :

```
printf("Bonjour %s", "Magali") ;
puts("Ceci est une chaîne de caractères") ;
```
*Exemple 3: Insertion de texte*

# <span id="page-4-6"></span>4. Inclusion

L'inclusion permet d'insérer le contenu d'un fichier, généralement un fichier d'en-tête, dans un autre fichier. L'inclusion se fait par le biais de l'instruction pré-processeur « #include ».

*#include <stdio.h> #include <stdlib.h>*

*Exemple 4: Utilisation de « #include »*

# <span id="page-4-5"></span>5. Les variables

# <span id="page-4-4"></span>a) Types

La caractéristique la plus importante d'un langage de programmation est certainement la faculté de manipuler des variables. C permet de manipuler les styles suivants :

- les nombres : int, double, float :
- les caractères : char ;
- les booléens : bool ;

Il existe également un type de données trivial : NULL.

# <span id="page-4-3"></span>b) Spécificateurs

Les spécificateurs de type permettent de changer / affiner la propriété d'un type :

- short : 2 octets
- long : 4 octets
- signed : le MSB désigne le signe (nombre positif et négatif) ;
- unsigned : le MSB fait partie du nombre (nombre positif uniquement) ;

# <span id="page-4-2"></span>c) Mémorisation

La mémorisation permet de spécifier dans quelle zone mémoire se trouve la variable :

- auto : positionnement sur la pile (stack) ;
- static : positionnement dans le tas (heap) ;
- register : positionnement dans un registre processeur ;
- extern : déclaration dans un fichier externe ;

### <span id="page-4-1"></span>d) Qualificateur

Le qualificateur permet de spécifier le caractère modifiable d'une variable :

- const : la variable n'est pas modifiable ;
- volatile : modification indépendante des instructions du programme ;

### <span id="page-4-0"></span>e) Déclarateur

Le déclarateur correspond au nom de la variable. Il n'est pas possible d'attribuer n'importe quel nom à une variable et il faut respecter les règles suivantes :

- les variables ne peuvent contenir les caractères :  $+, -$ , %, (, ), &, ... ;
- toujours faire commencer le nom par une lettre ou «  $\rightarrow$  ;

Exemple de déclaration ou initialisation :

*const static shot int i ;*

*Exemple 5: Déclaration de variables*

Le fait de stocker une valeur dans une variable s'appelle l'affectation.

*const static shot int i; i = 2;*

*Exemple 6: Affectation de variables*

#### L'initialisation et l'affectation peuvent se faire en même temps.

Lorsque l'on parle d'affectation ou distingue deux parties :

- la « lvalue » qui se situe à gauche (l → *left*) ;
- la « rvalue » qui se situe à droite (r → *right*) ;

L'affectation consiste à positionner la valeur de la « lvalue » avec le résultat de la « rvalue ».

# <span id="page-5-0"></span>6. Les pointeurs et références

Les pointeurs sont des variables qui contiennent l'adresse d'autres variables. Ils sont très utiles pour manipuler des variables complexes (tableaux ou structures), ou lorsque l'on cherche à modifier la valeur d'une variable située dans la « heap ».

Les références sont un moyen, à partir d'une variable initialisée, d'obtenir l'adresse de cette variable. Une référence s'obtient grâce au symbole « & ».

Ci-dessous un exemple ou l'on instancie une variable ainsi qu'un pointeur vers cette variable.

```
#include <stdio.h>
#include <stdlib.h>
int main(void) {
        int i = 1;
        int * p_int = &i;
        printf("La valeur de i est: %i\n", i); //affiche 1
        printf("L'adresse de i est: %p\n", &i); //affiche l'adresse de i eg. 0x7fff19efa01c
        printf("La valeur pointée par p_int est: %i\n", *p_int); //affiche 1
        printf("La valeur de p_int est: %p\n", p_int); //affiche l'adresse de i eg. 0x7fff19efa01c
        printf("L'adresse de p_int est: %p\n", &p_int); //affiche l'adresse de p_int eg. 0x7fff19efa010
        return EXIT_SUCCESS;
}
```
*Exemple 7: Création d'une variable et d'un pointeur*

Attention, un pointeur n'est pas obligé de pointer vers une adresse mémoire « valide » ! Tant que l'opération de référencement n'est pas faite, le pointeur ne pointe vers aucune valeur particulière (valeur poubelle). Il faut procéder au référencement du pointeur avant de pouvoir l'utiliser :

 $int * p_$ *int = &i*;

Pour pouvoir utiliser la valeur pointée par un pointeur, il faut déréférencer cette valeur en utilisant « \* » :

*printf("La valeur pointée par p\_int est: %i\n", \*p\_int); //affiche 1*

*Exemple 9: Déréférencement d'un pointeur pour accéder à la valeur pointée*

# <span id="page-6-4"></span>7. Les tableaux

Il existe deux types de tableaux en C :

- indexés, qui ne contiennent qu'une colonne accessible via un index numérique :
- multidimensionnels, qui contiennent plusieurs tableaux accessibles à travers leurs index respectifs.

# <span id="page-6-3"></span>a) Tableaux indexés d'entiers

Ces tableaux permettent de stocker des nombres. Leurs index sont représentés par des nombres et ils commencent par l'index « 0 » (zéro).

# <span id="page-6-2"></span>Création

Pour déclarer un tableau il suffit d'utiliser les « [ ] » pour spécifier sa taille et « { } » pour affecter un contenu :

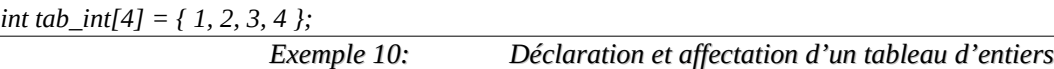

# <span id="page-6-1"></span>Taille

Il est possible d'utiliser la fonction *sizeof* pour connaître la taille du tableau. Attention car la valeur retourner par *sizeof* est celle qu'occupe le tableau en mémoire. Si on reprend notre exemple précédent, le tableau contient quatre entiers, chaque entier occupe 4 octets, cela fait donc 16 octets (valeur retournée par *sizeof*).

# <span id="page-6-0"></span>Exemple

Si l'on souhaite connaître non pas la taille mais le nombre d'index du tableau, il faut diviser le retour de *sizeof* par la taille d'un élément.

```
#include <stdio.h>
#include <stdlib.h>
int main(void) {
        int tab_int[4] = { 1, 2, 3, 4 };
        printf("La valeur de tab_int[0] est: %i\n", tab_int[0]);
        printf("La taille mémoire de tab_int est: %i\n", (int) sizeof(tab_int));
        printf("La taille d'un élément de tab_int est: %i\n", (int) sizeof(tab_int[0]));
        printf("Le nombre d'éléments de tab_int est: %i\n",(int) (sizeof(tab_int) / sizeof(tab_int[0])));
        return EXIT_SUCCESS;
}
```
*Exemple 11: Création et manipulation d'un tableau d'entiers*

# <span id="page-7-3"></span>b) Tableaux indexés de caractères (chaîne de caractères)

Ces tableaux permettent de stocker des caractères. Leurs index sont représentés par des nombres et ils commencent par l'index « 0 » (zéro) et il se termine toujours par le caractère terminateur de chaîne « \0 » .

#### <span id="page-7-2"></span>Création

Prenez bien garde à toujours compter le caractère terminateur de chaîne. Sinon, toutes les fonctions qui permettent de manipuler les chaînes de caractères comme par exemple *strcpy*, *strcat* ou *strcmp* ne fonctionneront pas !

#### <span id="page-7-1"></span>Taille

Pour déclarer un tableau il suffit d'utiliser les « [ ] » pour spécifier sa taille et « " " » pour affecter un contenu :

*char tab\_char[7] = "coucou";*

*Exemple 12: Déclaration et affectation d'un tableau de caractères*

#### <span id="page-7-0"></span>Exemple

Il est possible d'utiliser la fonction *sizeof* pour connaître la taille du tableau et cette fois-ci, à l'instar du tableau de nombres, le résultat retourné correspond bien au nombre de caractères de la chaîne (terminateur inclus). Si vous désirez la taille de la chaîne de caractère (terminateur exclus) il faut utiliser la fonction *strlen* ;

```
#include <stdio.h>
#include <stdlib.h>
#include <string.h>
int main(void) {
        char tab_c1[7] = "coucou", tab_c2[3] = "le", tab_c3[6] = "monde";
        char tab_all[16] = ""; // Initialisation avec une chaîne vide (terminateur '\0' à l'index 0)
        printf("La valeur de tab_char[0] est: %c\n", tab_c1[0]);
        printf("La taille mémoire de tab_char est: %i\n", (int) sizeof(tab_c1));
        printf("La longueur de tab_char est: %i\n", (int) strlen(tab_c1));
        // Concaténation des trois chaînes
        strcat(tab_all, tab_c1); // Copie la chaîne de caractère
        strcat(tab_all, " "); // Concatène la chaîne de caractère
        strcat(tab_all, tab_c2);
        strcat(tab_all, " ");
        strcat(tab_all, tab_c3);
        printf("La chaîne concaténée est : %s\n", tab_all);
        return EXIT_SUCCESS;
}
                      Exemple 13: Création et manipulation d'un tableau de caractères
```
N'oubliez pas :

- d'inclure le fichier string.h pour bénéficier des fonctions qui permettent de manipuler les chaînes de caractères ;
- de toujours initialiser vos tableaux, même avec une chaîne vide ! Un tableau non initialisé ne contient pas de terminateur de chaîne et produit un résultat incertain

*… char tab\_all[16]; // tab\_all prend une valeur poubelle (garbage) …*

*printf*("La chaîne concaténée est : %s\n", tab\_all); // Affiche → La chaîne concaténée est : �ts��coucou le *Exemple 14: Démonstration de l'utilisation d'un tableau non initialisé*

Pour éviter ce phénomène, on peut toujours remplacer la première occurrence de *strcat* par *strcpy* qui va écraser le tableau destination par le contenu du tableau source.

Voici un récapitulatif de certaines fonctions de manipulation des tableaux de caractères :

- strcpy(s1, s2) : copie la chaîne s2 dans s1 ;
- strcat(s1, s2) : concatène la chaîne s2 à s1 ;
- strlen(s1) : donne la longueur de la chaîne s2 à s1 ;
- strcmp(s1, s2) : compare les chaînes s2 et s1 ;
- strchr(s1, ch) : retourne un pointeur sur la première occurrence de « ch » ;
- strstr(s1, s2) : retourne un pointeur sur la première occurrence de « s2 » ;

### <span id="page-8-1"></span>Séquences d'échappement

Il existe des chaînes de caractères qui permettent de reproduire des séquences d'échappement comme un saut à la ligne ou encore une tabulation. Ci-dessous un tableau résumant ces chaînes et leurs significations :

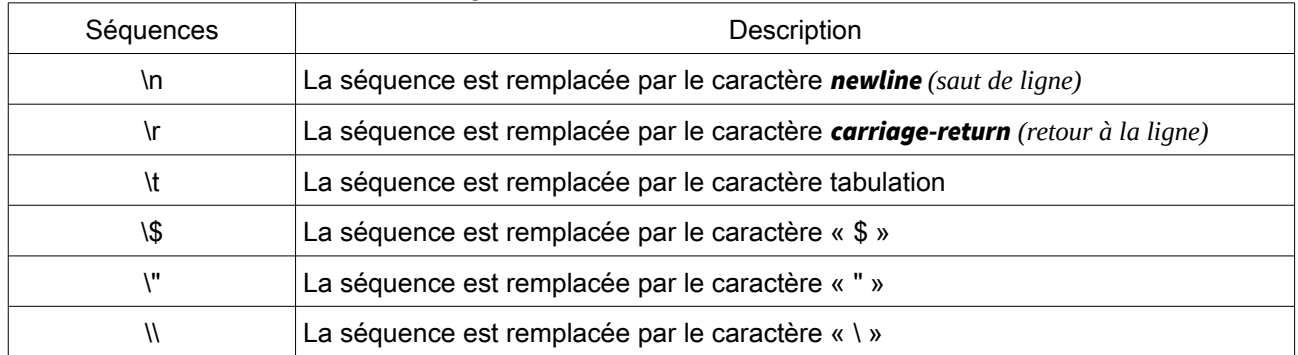

#### <span id="page-8-0"></span>Affichage de texte

Pour afficher du texte, on peut utiliser la fonction *printf* en spécifiant le type (format) de chacun des champs. Ci-dessous le format d'un champ :

*%[drapeaux][taille][.précision][longueur]spécificateur*

*Exemple 15: Format d'un champ de printf*

Ci-dessous un récapitulatif de quelques valeurs possibles pour les champs :

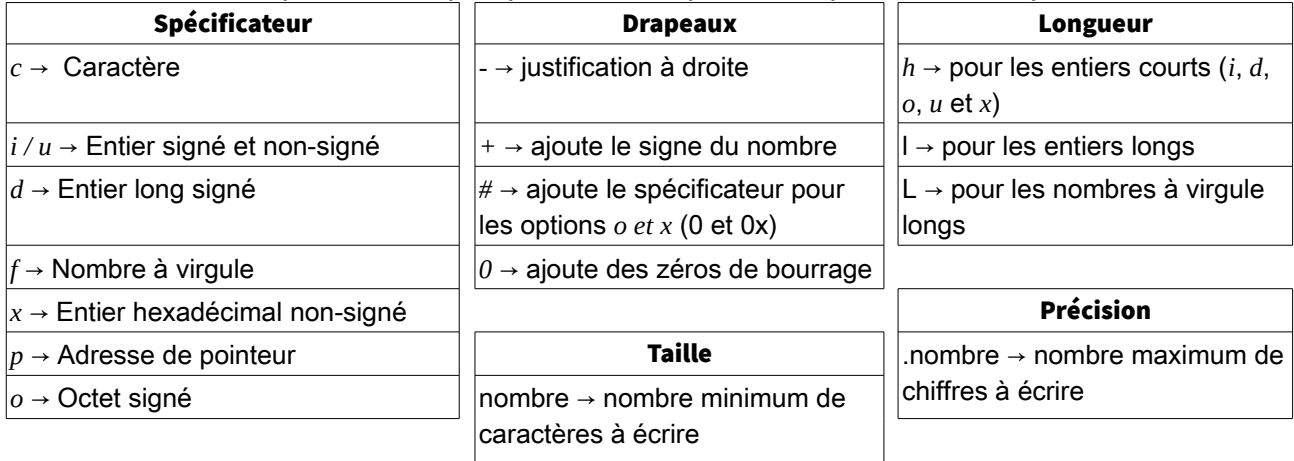

*#include <stdio.h> #include <stdlib.h> int main() { double nombre = 125.123456789; short int entier = 13; printf("Voici un nombre avec deux chiffres après la virgule %-.3f\n", nombre); printf("Voici la représentation de %i en hexadécimal %#x\n", entier, entier); return EXIT\_SUCCESS; }*

*Exemple 1: Exemples d'utilisation des champs de printf*

### <span id="page-9-1"></span>c) Tableaux multidimensionnels

Avec les tableaux multidimensionnels, on va tout simplement mettre un tableau dans chacun des index.

#### <span id="page-9-0"></span>Création

Pour déclarer un tableau multidimensionnel, il suffit d'utiliser les « [ ] » deux fois de suite, sa taille et « { } » pour affecter un contenu :

```
int tab_int[2][2] = { {1, 2}, {3, 4} };
```
Exemple 16: Déclaration et affectation d'un tableau d'entiers

### <span id="page-10-3"></span>Taille

On peut utiliser *sizeof* pour connaître la taille en mémoire ainsi que le nombre d'éléments de chacun des index :

*#include <stdio.h> #include <stdlib.h> int main(void) { int tab\_2d[2][2] ={ {1, 2}, {3, 4} }; printf("La valeur de tab\_2d[0][1] est: %i\n", tab\_2d[0][1]); printf("La taille mémoire de tab\_2d est: %i\n", (int) sizeof(tab\_2d)); printf("La nombre d'éléments de tab\_2d est: %i\n", (int) (sizeof(tab\_2d)/sizeof(tab\_2d[0]))); printf("La taille mémoire de tab\_2d[0] est: %i\n", (int) sizeof(tab\_2d[0])); printf("La nombre d'éléments de tab\_2d[0] est: %i\n", (int) (sizeof(tab\_2d[0])/sizeof(tab\_2d[0][0]))); printf("La taille mémoire de tab\_2d[0][0] est: %i\n", (int) sizeof(tab\_2d[0][0])); return EXIT\_SUCCESS; }*

*Exemple 17: Création et manipulation d'un tableau multidimensionnel d'entiers*

#### <span id="page-10-2"></span>Représentation

On peut utiliser, comme représentation intuitive, celle des matrices en lignes et colonnes :

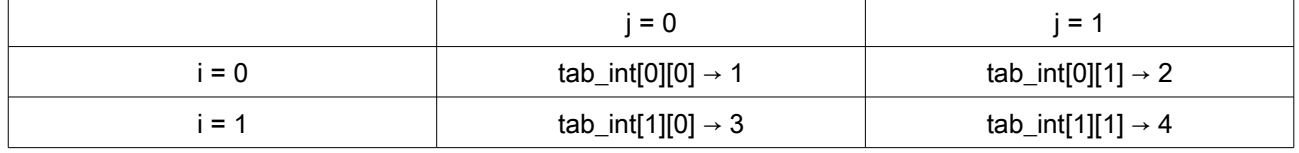

Cependant en mémoire, les adresses seront contiguës :

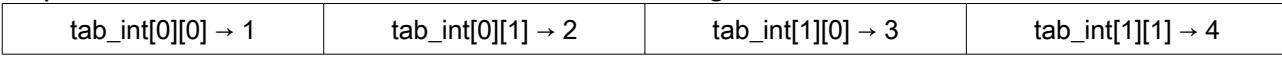

# <span id="page-10-1"></span>8. Les fonctions

Une fonction est une partie de code réutilisable partout dans la page et qui permet de ne pas dupliquer du code.

### <span id="page-10-0"></span>a) Définition

Une fonction est définie par ce qu'on appelle sa signature. Ci-dessous le schéma de création général :

```
type_retour nom_de_la_fonction(paramètre1,...,paramètreX){
        instructions
}
```
*Exemple 18: Signature d'une fonction*

# <span id="page-11-3"></span>b) Appel

Pour appeler une fonction, il suffit d'utiliser son nom suivi des « () » qui contiendront la liste des paramètres :

```
// Création de la fonction
void bonjour(char prenom[]){
        printf("Bonjour %s\s",prenom);
}
...
// Appel
bonjour("Magali"); // affichera : Bonjour Magali
```
*Exemple 19: Appel d'une méthode*

Dans l'exemple précédent, la fonction ne retourne rien et on l'appelle donc une méthode. Pour retourner une valeur, il faut utiliser le mot-clé « return ».

### <span id="page-11-2"></span>c) Valeur de retour

Ci-dessous, la fonction « add » qui retourne un entier :

```
int add(int num1, int num2){
        return num1+num2;
}
…
printf("La somme de 1 avec 1 est :%i\s", add(1,1));
```
*Exemple 20: Appel d'une fonction*

# <span id="page-11-1"></span>9. Les structures

Les tableaux permettent de stocker plusieurs données du même type. De manière un peu similaire, les structures permettent de définir un nouveau type de données qui peuvent stocker des types différents.

# <span id="page-11-0"></span>a) Déclaration

Dans l'exemple suivant, la structure Personne possède trois attributs, deux chaînes de caractères et un entier :

```
struct Personne {
        char nom[20];
        char prenom[20];
        int age;
};
```
*Exemple 21: Exemple de structure*

## <span id="page-12-2"></span>b) Initialisation

On peut maintenant utiliser cette structure dans notre code :

*int main(void) { struct Personne personne; strcpy(personne.nom, "Dupond"); strcpy(personne.prenom, "Antoine"); personne.age = 21; accueillir(personne); return EXIT\_SUCCESS;*

*}*

*Exemple 22: Initialisation d'une structure*

## <span id="page-12-1"></span>c) Accès aux membres

Il suffit d'utiliser le '.' pour accéder aux différents attributs de cette structure :

*void accueillir(struct Personne personne) { printf("Bonjour %s %s vous avez %i ans.\n", personne.prenom, personne.nom, personne.age); }*

*Exemple 23: Accès aux membres d'une structure*

## <span id="page-12-0"></span>d) Pointeurs et structures

Il est possible d'utiliser des pointeurs pour accéder aux structures. Cependant, l'accès aux membres ne se fera plus avec un '.' mais avec '→'. Dans l'exemple suivant, la fonction « initializePersonne » permet d'initialiser tous les membres de la structure :

```
void initializePersonne(struct Personne * personne, char nom[], char prenom[],
                int age) {
        strcpy(personne->nom, nom);
        strcpy(personne->prenom, prenom);
        personne->age = age;
}
int main(void) {
        struct Personne personne;
        initializePersonne(&personne, "Dupond", "Antoine", 21);
        accueillir(personne);
        return EXIT_SUCCESS;
}
```
*Exemple 24: Utilisation d'un pointeur sur une structure*

#### Dans l'exemple suivant, on permet à l'utilisateur de positionner lui-même les valeurs des différents membres :

*void promptPersonne(struct Personne \* personne) { printf("Entez un nom: "); scanf("%s",&(\*personne).nom); printf("Entez un prénom: "); scanf("%s",&(\*personne).prenom); printf("Entez un âge: "); scanf("%i",&(\*personne).age); }*

*Exemple 25: Déréférencement et pointeur sur une structure*

# <span id="page-13-2"></span>10. Les opérateurs

Pour les exemples suivants, nous allons utiliser deux variables a et b qui valent respectivement 6 et 2.

### <span id="page-13-1"></span>a) Arithmétiques

Ci-dessous un tableau résumant les opérateurs arithmétiques utilisés en C :

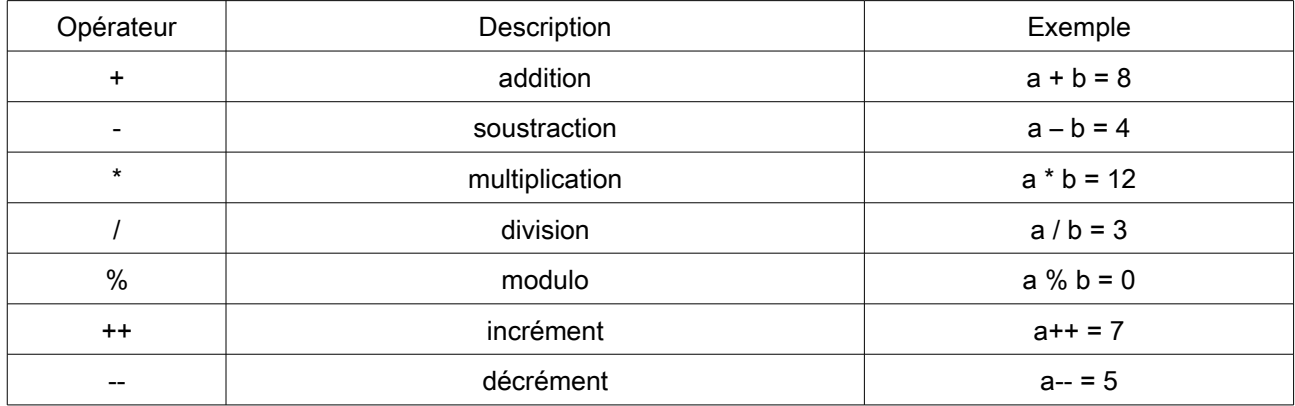

### <span id="page-13-0"></span>b) Comparaisons

Ci-dessous un tableau résumant les opérateurs de comparaison utilisés en C, les résultats sont booléens (vrai / faux) :

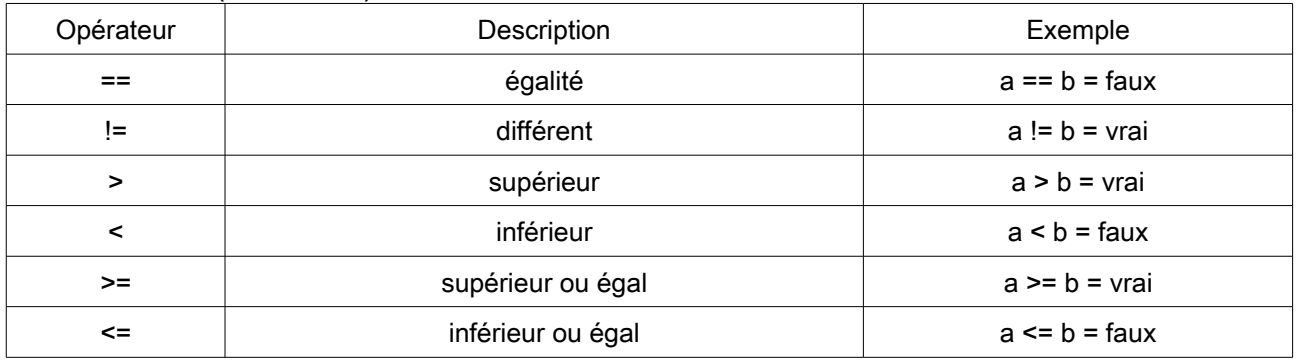

# <span id="page-14-2"></span>c) Logiques

Ci-dessous un tableau résumant les opérateurs de comparaison utilisés en C, les résultats sont booléens (vrai / faux) :

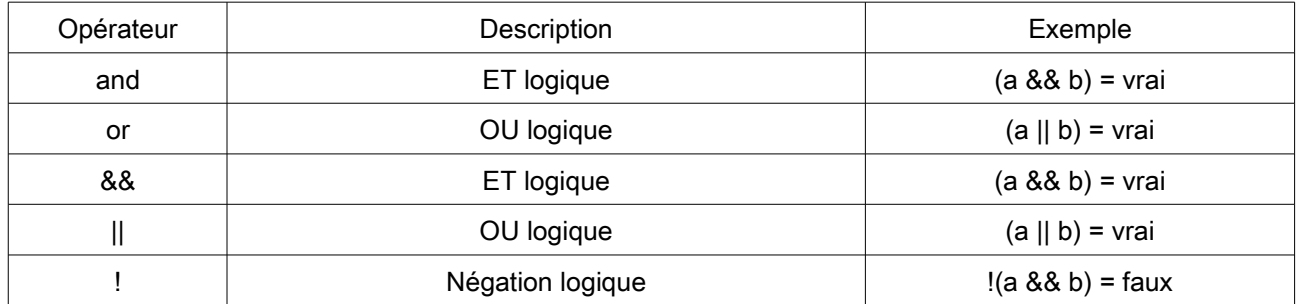

## <span id="page-14-1"></span>d) Affectations

Ci-dessous un tableau résumant les opérateurs d'affectation utilisés en C, nous utiliserons une troisième variable c :

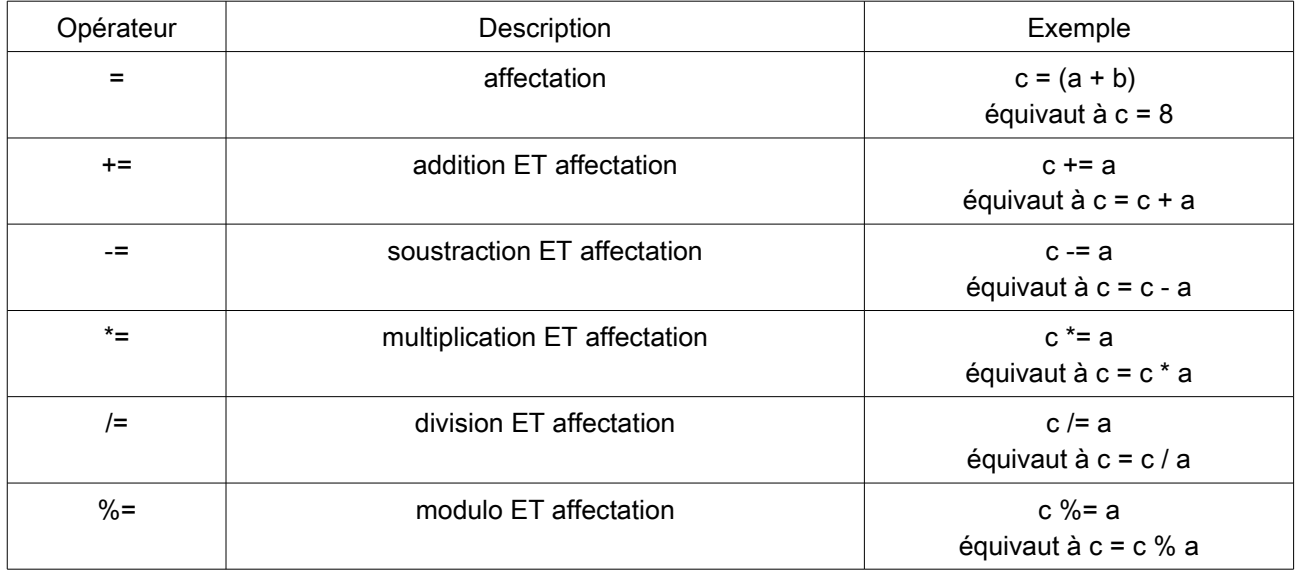

# <span id="page-14-0"></span>e) Conditionnel ou opérateur ternaire

L'opérateur conditionnel « ? » évalue dans un premier temps la condition donnée de manière booléenne puis, en fonction du résultat, choisit entre deux instructions :

- $((a > b)$  ? 10 : 20) équivaut à 10 ;
- $((a < b)$  ? 10 : 20) équivaut à 20.

# 11. Boucles conditionnelles et itératives

## <span id="page-15-3"></span><span id="page-15-2"></span>a) If

La boucle « if » permet de faire des choix entre deux possibilités ou plus.

### <span id="page-15-1"></span>If

C'est la forme la plus simple de créer une instruction conditionnelle :

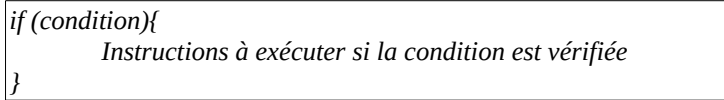

*Exemple 26: Boucle if*

### <span id="page-15-0"></span>If / else

Cette boucle permet un contrôle plus fin en autorisant l'exécution d'une instruction si la condition n'est pas vérifiée :

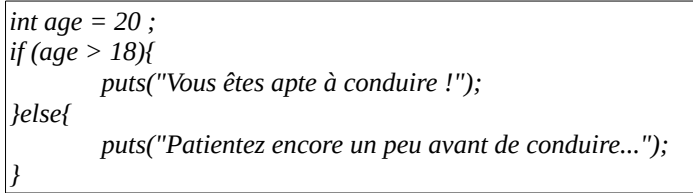

*Exemple 27: Boucle if / else*

# <span id="page-15-5"></span>If / else if

C'est la forme la plus évoluée de boucle pour créer des expressions conditionnelles. Elle offre une très grande souplesse en permettant la gestion de choix multiples :

*int age = 20 ; if (age > 16){ puts("Vous êtes apte à conduire un scooter !"); }else if(age > 18){ puts("Vous êtes apte à conduire une voiture !"); }else{ puts("Patientez encore un peu avant de conduire..."); }*

*Exemple 28: Boucle if / else if*

# <span id="page-15-4"></span>b) For

La boucle « for » permet de répéter une instruction. Elle se décompose en trois parties :

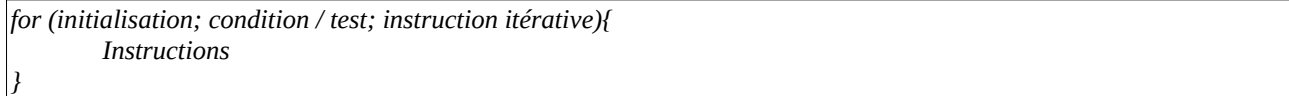

*Exemple 29: Schéma d'une boucle « for »*

- L'initialisation permet de mettre en place une variable qui fait office de compteur (eq. « int  $i = 0$  »);
- la condition ou test s'il échoue permet d'arrêter l'itération (eg. i < 5) ;
- l'instruction itérative permet d'incrémenter ou décrémenter le compteur (eg. i++) ;

#### Ci-dessous un exemple de boucle « for » :

```
int nombres[] = { 1, 2, 3 };
int count = sizeof(nombres) / sizeof(nombres[0]);
int i;
for (i = 0; i < count; i++) {
        printf("La valeur de nombres[%i] est %i\n", i, nombres[i]);
}
```
*Exemple 30: Boucle « for »*

### <span id="page-16-1"></span>c) While

La boucle « while » est le moyen le plus simple d'itérer. Elle suit le schéma suivant :

*while (condition){ Instructions }*

*Exemple 31: Schéma de la boucle « while »*

Le but d'une telle boucle est de répéter le bloc d'instructions tant que la condition est vérifiée :

```
int nombres[] = { 1, 2, 3 };
int count = sizeof(nombres) / sizeof(nombres[0]);
int i = 0;
while(i < count){
        printf("La valeur de nombres[%i] est %i\n", i, nombres[i]);
        i++ ;
}
```
*Exemple 32: Boucle « while »*

### <span id="page-16-0"></span>d) Do...while

La boucle « do...while » permet de placer la vérification de la condition en fin de boucle, ce qui permet d'exécuter au moins une fois les instructions :

*do{ Instructions }while (condition) ; Exemple 33: Schéma de la boucle « do...while »*

Veuillez noter le « ; » en fin de boucle.

# <span id="page-17-2"></span>12. Contrôle des boucles

C fournit les outils nécessaires pour contrôler les itérations car il se peut qu'il y ait une situation où il soit nécessaire de quitter une boucle sans avoir atteint la fin de l'itération.

## <span id="page-17-1"></span>a) Break

Le mot-clé break permet de quitter une boucle avant d'avoir atteint la fin de celle-ci. Cela placera le curseur d'exécution du code à la fin de la boucle, c'est à dire après l'accolade fermante « } ».

```
int nombres[] = { 1, 2, 3 };
int count = sizeof(nombres) / sizeof(nombres[0]);
int i;
for (i = 0; i < count; i++) {
        printf("La valeur de nombres[%i] est %i\n", i, nombres[i]);
        if(nombres[i] == 2){
                 break;
        }
}
```
*Exemple 34: Utilisation de « break »*

# <span id="page-17-0"></span>b) Continue

Le mot clé « continue » permet de « sauter » une itération en passant directement à la suivante :

```
int nombres[] = { 1, 2, 3 };
int count = sizeof(nombres) / sizeof(nombres[0]);
int i;
for (i = 0; i < count; i^{++1} \}if(nombres[i] == 1){
                 continue;
        }
        printf("La valeur de nombres[%i] est %i\n", i, nombres[i]);
}
```
*Exemple 35: Utilisation de « continue »*

# <span id="page-18-0"></span>13. Best practices

Chaque entreprise possède ses propres standards de programmation. Cependant, il existe une base essentielle et commune à tous : les bonnes pratiques ! Voici quelques raisons d'utiliser de telles pratiques :

- La majeure partie du temps, vous êtes amenés à travailler en binômes et il est important que votre homologue puisse relire le code que vous produisez sans avoir à le déchiffrer ;
- La simplicité et la clarté qui émanent d'un code consistent permettent d'éviter les erreurs communes ;
- Si vous relisez votre code après un certain temps, ce code vous paraît simple ;
- Cela fait partie des standards de l'industrie de suivre les bonnes pratiques car elles garantissent une certaine qualité.

Il existe certaines lignes directrices qu'il est intéressant de suivre lorsque l'on code en C :

#### **Indentation**

Utilisez une indentation de quatre espaces et surtout pas de tabulation car elles ont un rendu différent selon les systèmes.

#### Longueur de ligne

Une longueur de ligne de 75 à 85 caractères permet une bonne lisibilité.

#### Structure de contrôle

Cela concerne toutes les boucles (if, for, while, ...). Les contrôles de structure doivent avoir un espace entre le mot de contrôle et la première parenthèse, pour les différencier des appels de fonctions. Il est fortement recommandé d'utiliser les accolades même quand, techniquement, elles ne sont pas nécessaires.

```
if ((condition1) || (condition2)) {
   action1;
} elseif ((condition3) && (condition4)) {
   action2;
} else {
   action par défaut;
}
```
*Exemple 36: Syntaxe d'une structure de contrôle*

#### • Utilisation du standard C99

Cela permet, entre autre, d'utiliser certains « raccourcis » :

```
Sans C99 : 
int i ;
for(i = 0; i < 10; i + +){
        …
}
Avec C99 : 
for(int i = 0 : i < 10 : i++){
        …
}
```
*Exemple 37: Boucle for en C99*

Il est bien d'utiliser les types spécifiques pour les entiers (uint8\_t, int32\_t, …) ;

#### • Appel de fonctions

Les fonctions doivent être appelées avec aucun espace entre le nom de la fonction et la parenthèse ouvrante, un espace entre virgules et paramètres, et aucun espace entre le dernier paramètre et la dernière parenthèse.

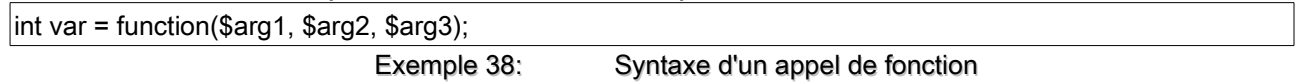

Il existe encore bien des points qui méritent d'être abordés mais les principaux sont exposés. L'objectif d'un standard est de vous permettre de produire un code de qualité et compréhensible par le plus grand nombre.

# <span id="page-20-0"></span>14. Index des exemples

# Index des exemples

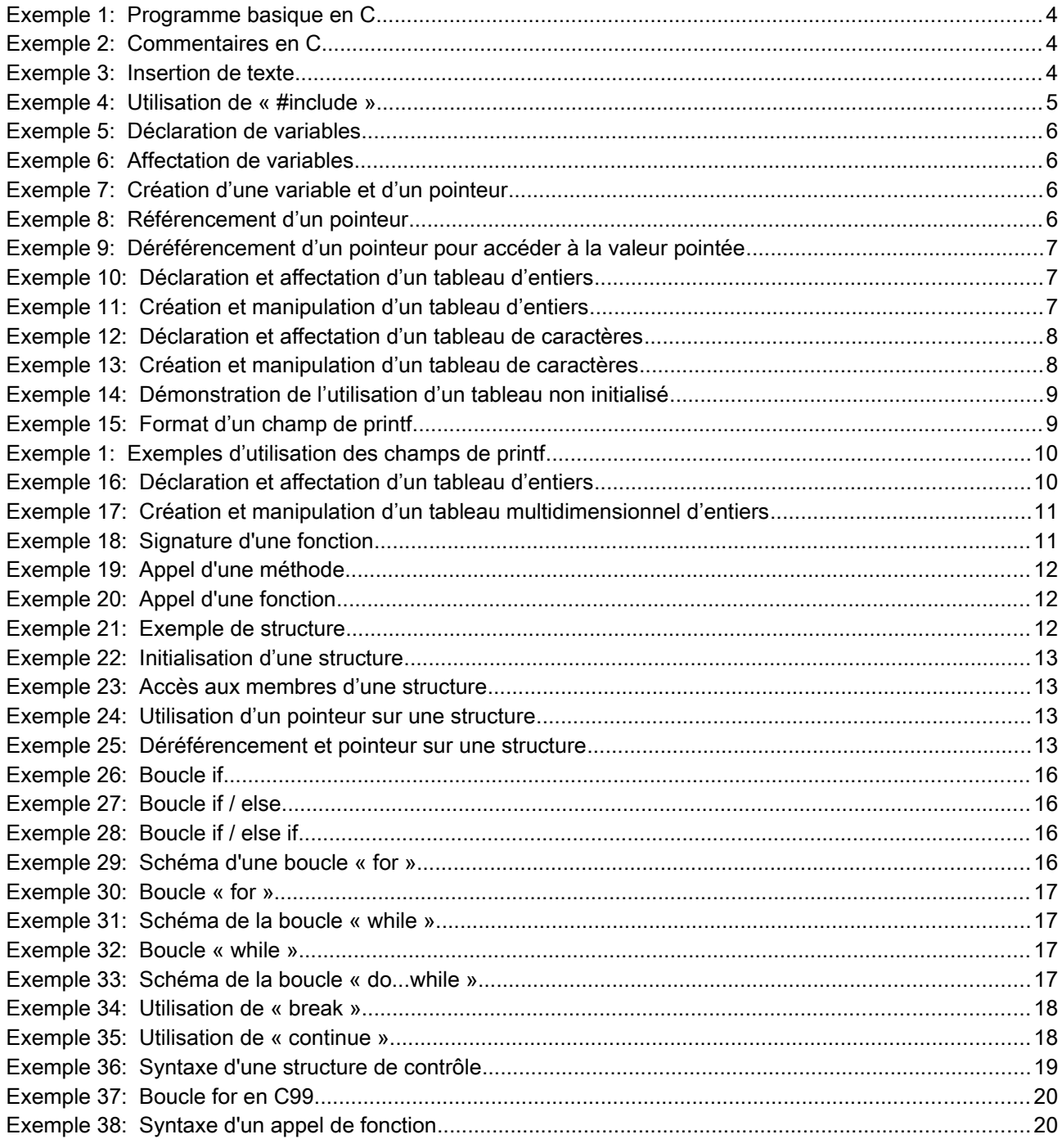